## **Editing Slide Titles**

Titles of slides are shown in the Outline tab of the Universal player. By default, titles are taken from PowerPoint slide titles of the presentation. To change a slide title, click it and type a new one. The new titles will be displayed in your presentation navigation. They can differ from PowerPoint slide titles.

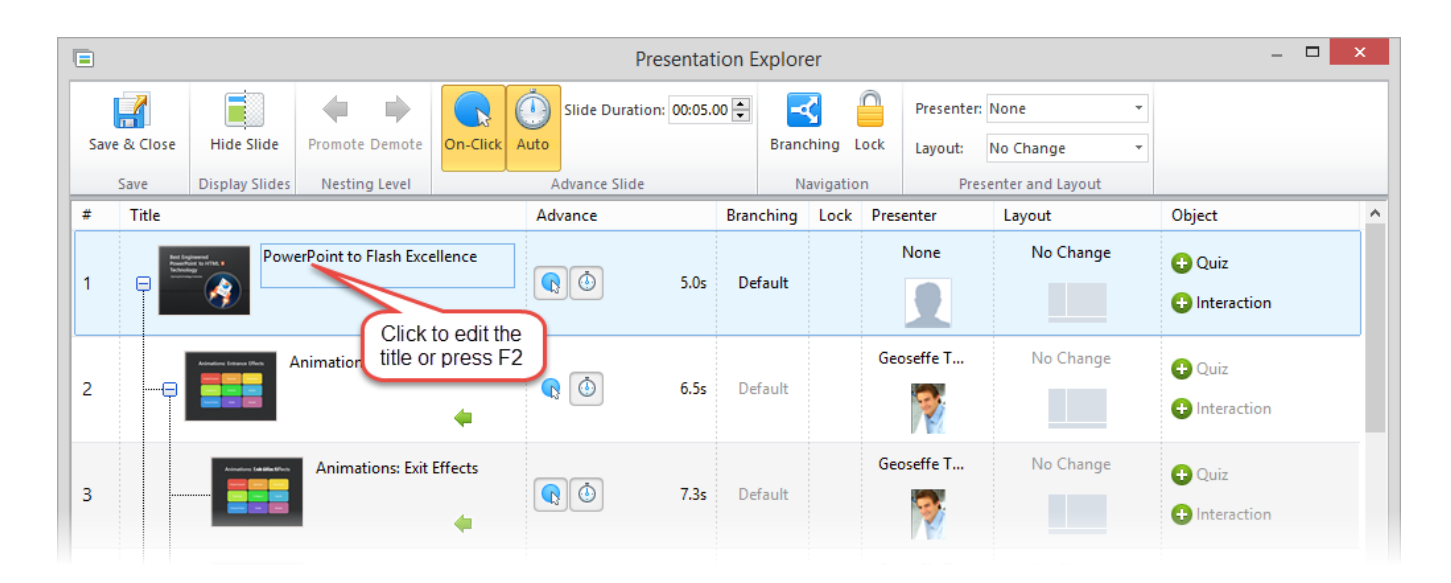